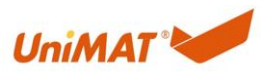

UN 200 SMART Modbus RTU 快速入门

## 0. 阅读提示

本文旨在帮助读者初步了解 UN 200 SMART Modbus 通讯,笔者认知有限,文中难免有误, 欢迎来电交流,联系方式:4000300890。

文中内容涉及硬件连线、地址、功能码及报文、编程几个方面,可初步的了解 Modbus。阅 读全文约需 20 分钟, 可对 Modbus 有一个初步的了解。对 Modbus 不了解的, 实操约需 1 小时。阅读&实操后,可应对 80%的 UN 200 SMART Modbus 通信问题。

### 1. 硬件连线

### 1.1. 串口接口

Modbus 通讯原理:Modbus 通讯为主从通讯,即一问一答的方式进行通讯。主站发送响应 的数据给某个从站,从站响应;主站没有数据发送时,从站不响应。

这个通讯机制,贯彻到编程思路,后文编程章节中会讲到。

Modbus 协议是运行在串口接口上,常见的串口接口有 RS-232,RS-485,RS-422。Modbus 常 用 RS-485 接口。

一般 RS-232 三条通讯线即可完成通讯链路。如图 1 所示, RS232 的设备 1 的 txd 接到设备 2 的 rxd,rxd 接到 txd,可以同时接受或发送,这是全双工模式。因 RS-232 特性限制,只 能一对一连接,即一个主站连接一个从站。因此在 Modbus 通讯上 RS-232 接口不多见。

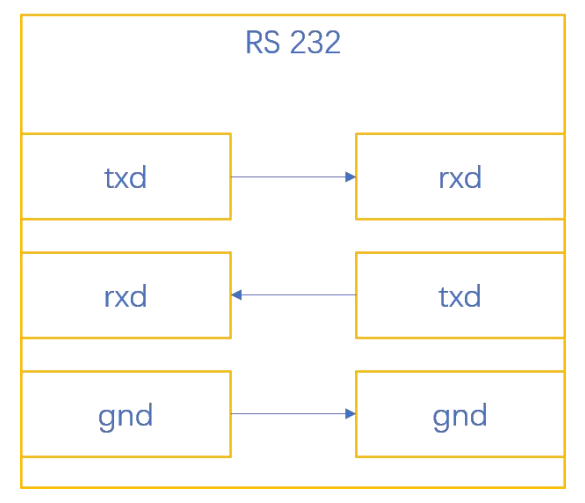

#### 图一 RS-232

RS-485 两条通讯线即可完成通讯链路。如图 2 所示, 多台设备的 A 短接为一条线路, B 短 接为另一条线路。同一时间只能发送或者接受,此为半双工。多台设备可以挂载同一链路, 可实现一台主站、多台从站之间进行通信。此应用场景最为多见。

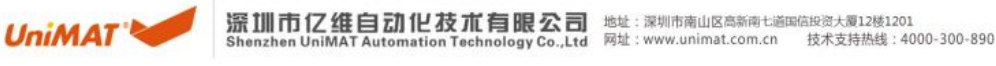

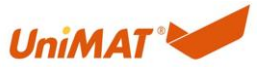

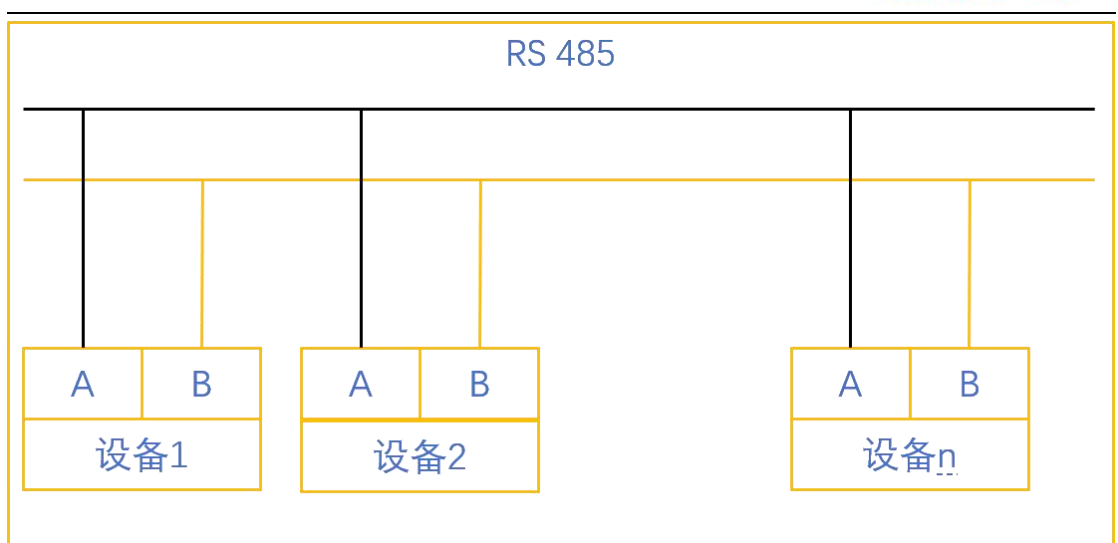

#### 图 2 RS-485

UN 200 SMART 串行接口为 RS-485,引脚示意图如表 3.

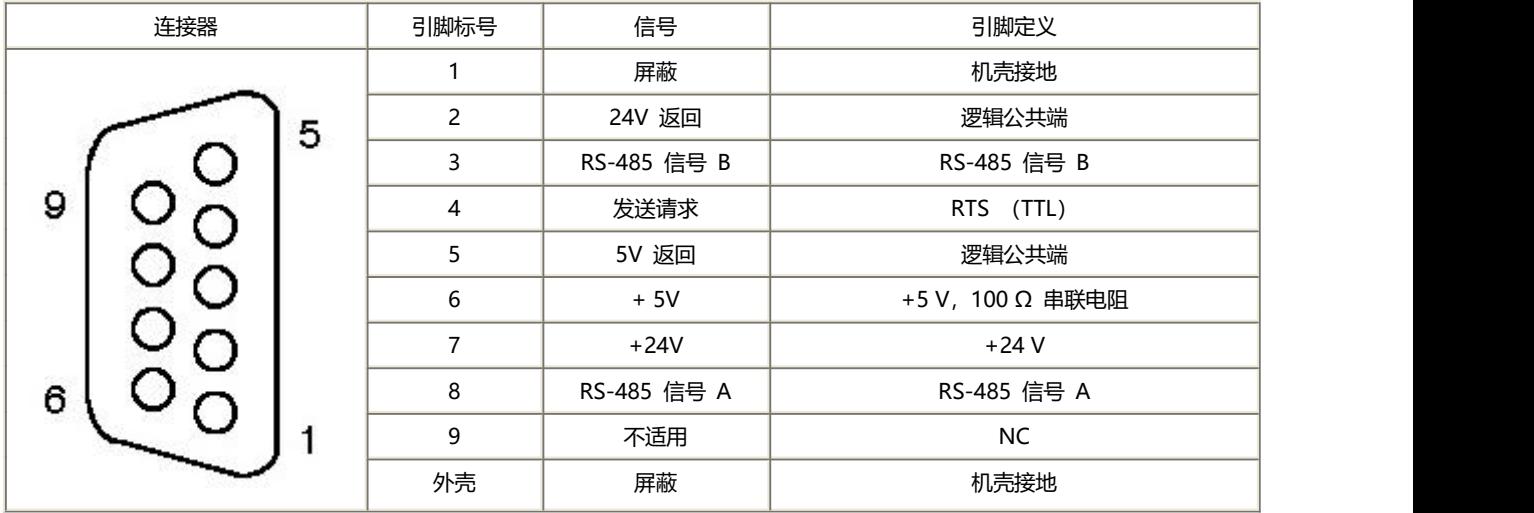

表 3 UN 200 SMART DB9 引脚定义

注意: RS-485 的 A\B 信号线, 通俗叫法有 A\B;485+\485-。UN 200 SMART DB9 引脚中的 3 号引脚, 即 RS-485 信号 B, 为通俗叫法的 A 或 485+; 8 号引脚, 即 RS-485 信号 A, 为 通俗叫法的 B 或 485-。

### 1.2. 总线连接器

在复杂的工业现场或长距离通讯的情况下,建议选择优质的总线连接器和电缆。亿维自动化 的总线连接器自带终端电阻和偏置电阻,在此情况下,可提高通讯的稳定和抗干扰能力。 总线连接器和电缆,订货号如表 4。

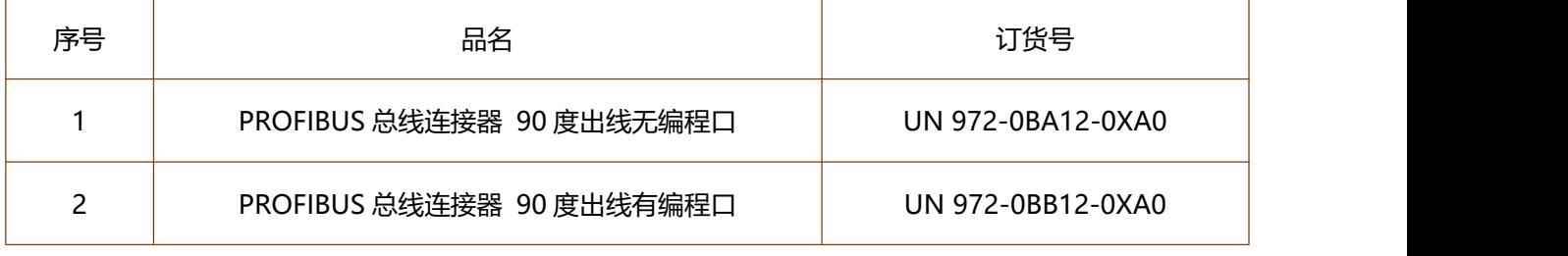

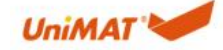

**深训市亿维自动化莰而酮尼泰西**咖啡咖啡咖啡咖啡咖啡咖啡

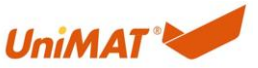

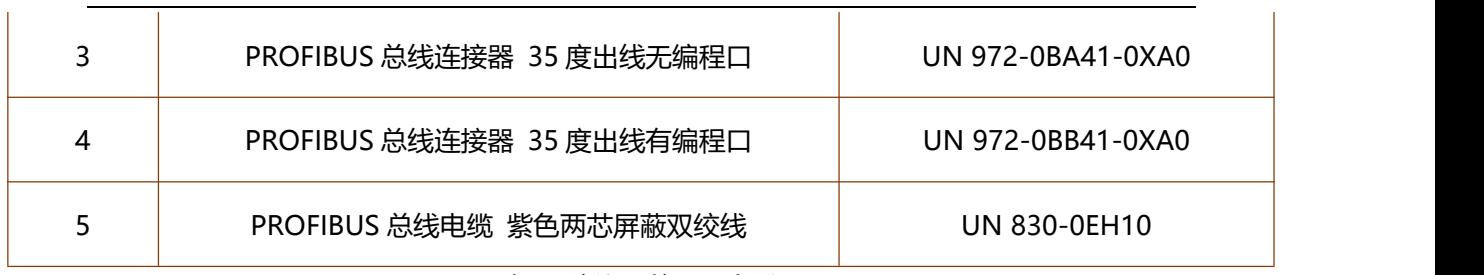

表 4 总线链接器&电缆

### 1.3. 为什么选择总线连接器和总线电缆

众所周知,网线有超五类和超六类之分,超五类传输带宽可高达 1000Mb/s,但一般只应用 在 100Mb/s 的网络中; 超六类主要应用在千兆网络中, 在传输性能上远远高于超五类网线 标准。超五类,超六类的电缆直观区别就是电缆铜芯线径不同,超六类铜芯明显粗于超五类。 同理推测,亿维自动化的总线电缆,回路阻抗:<150R/KM,优于一般通讯电缆。线阻小, 通讯距离长,抗干扰能力强。

亿维自动化的总线连接器,自带终端电阻和偏置电阻,同样可以提高通讯的质量。 建议组网方式如图 5:

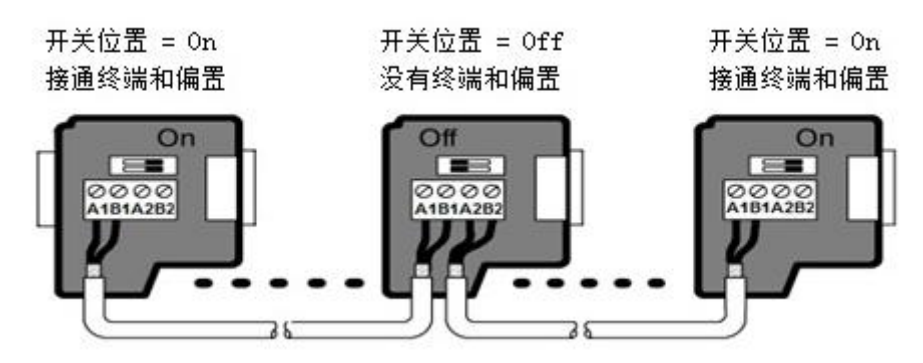

图 5 总线接头

终端和偏置电阻如图 6:

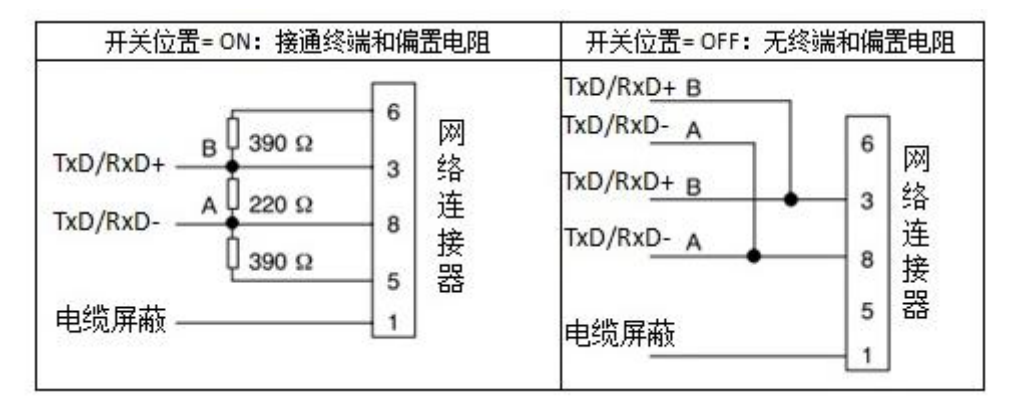

图 6 终端和偏置电阻

### 1.4. 通讯距离

通讯波特率越高,通讯距离越短。在长距离通讯下,适当降低通讯速率。9600 波特率的最 长距离建议在 1200 米。

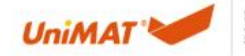

**派训市亿维自动化技术自己系** (Way Digital Service of the Lighter of the 2020) 2012 Shenzhen UniMAT Automation Technology Co.,Ltd 网址: www.unimat.com.cn 技术支持热线: 4000-300-890

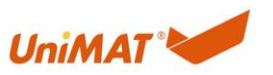

# 2. Modbus 地址

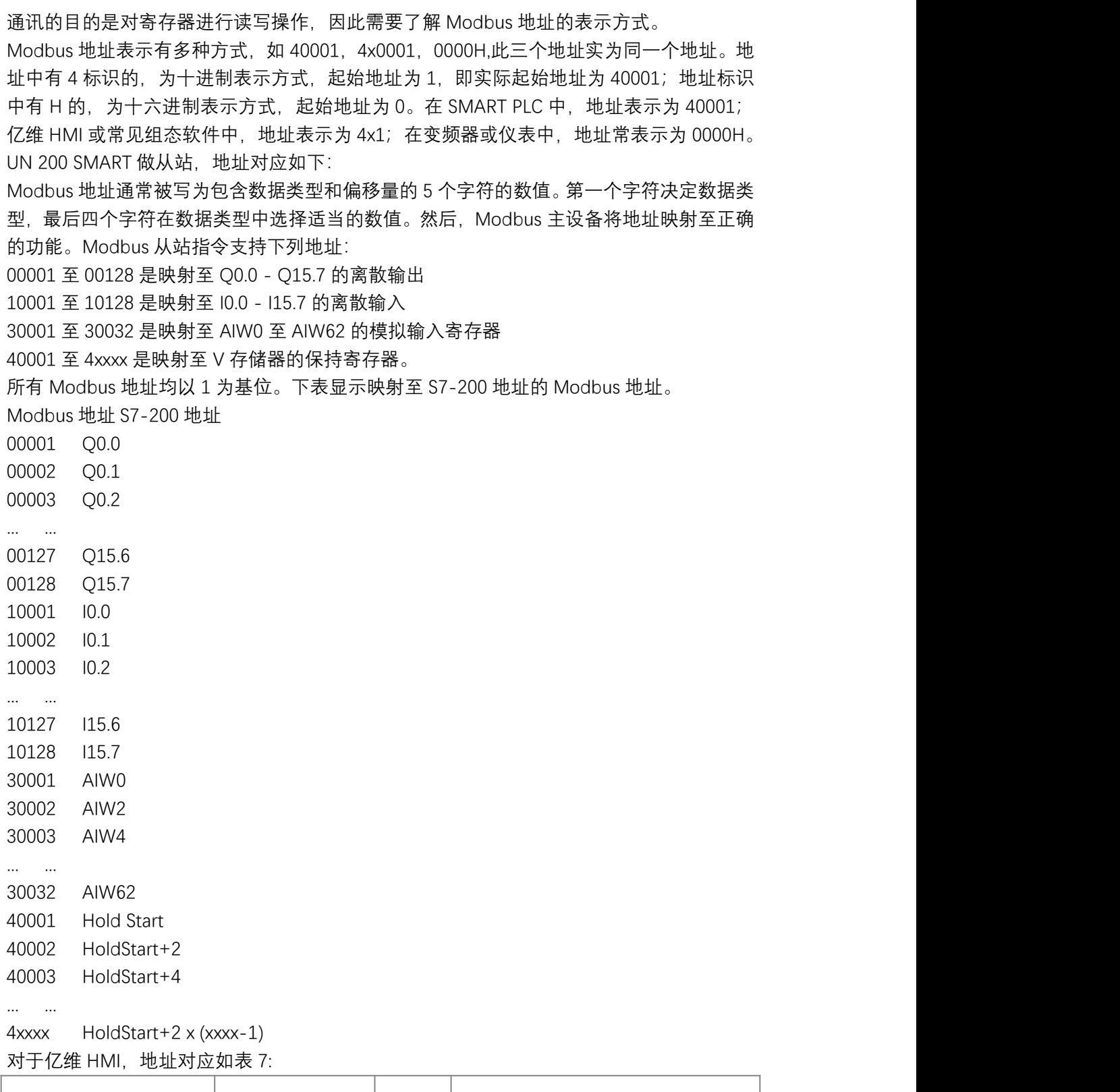

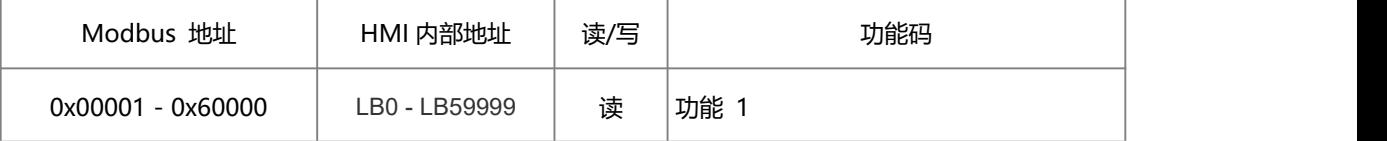

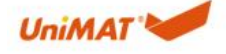

**深训市亿维自动化技术有眼公司**地址: 深圳市南山区高新南七道国伯投资大厦12楼1201<br>Shenzhen UniMAT Automation Technology Co.,Ltd 网址 : www.unimat.com.cn 技术支持热线 : 4000-300-890

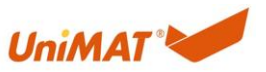

| 数字量输出                      |               | 写 | 功能 5: 写单输出点<br>功能 15: 写多输出点     |
|----------------------------|---------------|---|---------------------------------|
| 1x00001 - 1x60000<br>数字量输入 | LB0 - LB59999 | 读 | 功能 2                            |
|                            |               | 写 | $\overline{\phantom{a}}$        |
| 3x00001 - 3x60000<br>输入寄存器 | LW0 - LW59999 | 读 | 功能 4                            |
|                            |               | 写 | $\overline{\phantom{a}}$        |
| 4x00001 - 4x60000<br>保持寄存器 | LW0 - LW59999 | 读 | 功能 3                            |
|                            |               | 写 | 功能 6: 写单寄存器单元<br>功能 16: 写多寄存器单元 |

表 7 HMI modbus 地址及功能码

# 3. 报文

对不同的 Modbus 地址进行读或写操作,需要不同的功能码, 如上表 7。 常见用的功能码有 FC03、FC06,在此以功能码 03 对报文进行说明。 功能码 03,对寄存器 006BH 开始的三个寄存器进行读操作, 主站报文示例如下:

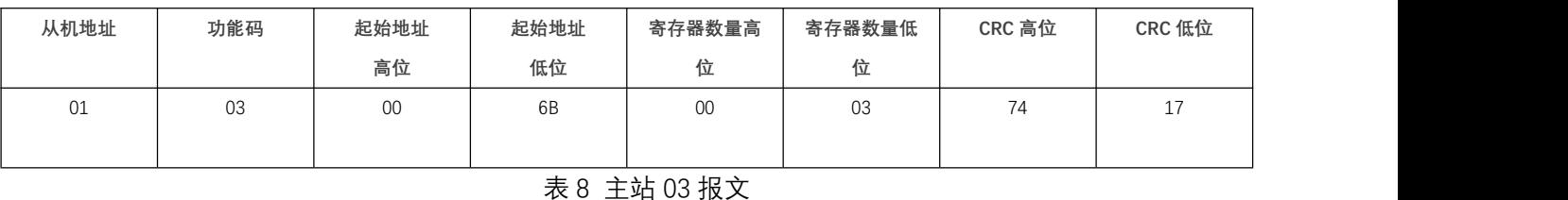

从站报文响应报文如下:

从机地址 │ 功能码 │ 字节数 │ 006BH 高 │ 006BH 低 │ 006CH 高 │ 006CH 低 字节 字节 字节 字节 006DH 高 字节 字节 字节 字节 006CH 高 | 006CH 低 | 006DH 高 | 006DH 低 | CRC 高位 | CRC 低位 006DH 低 CRC 高位 CRC 低位 字节 01 |03 |06 |00 |6B |00 |13 |00 |00 |F5 |79 |

表 9 从站 03 报文

其他报文格式不再说明,有兴趣的可以到官网查询 <https://modbus.org/>

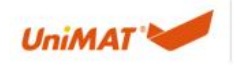

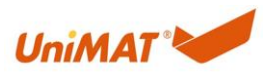

# 4. UN 200 SMART Modbus RTU 从站编程

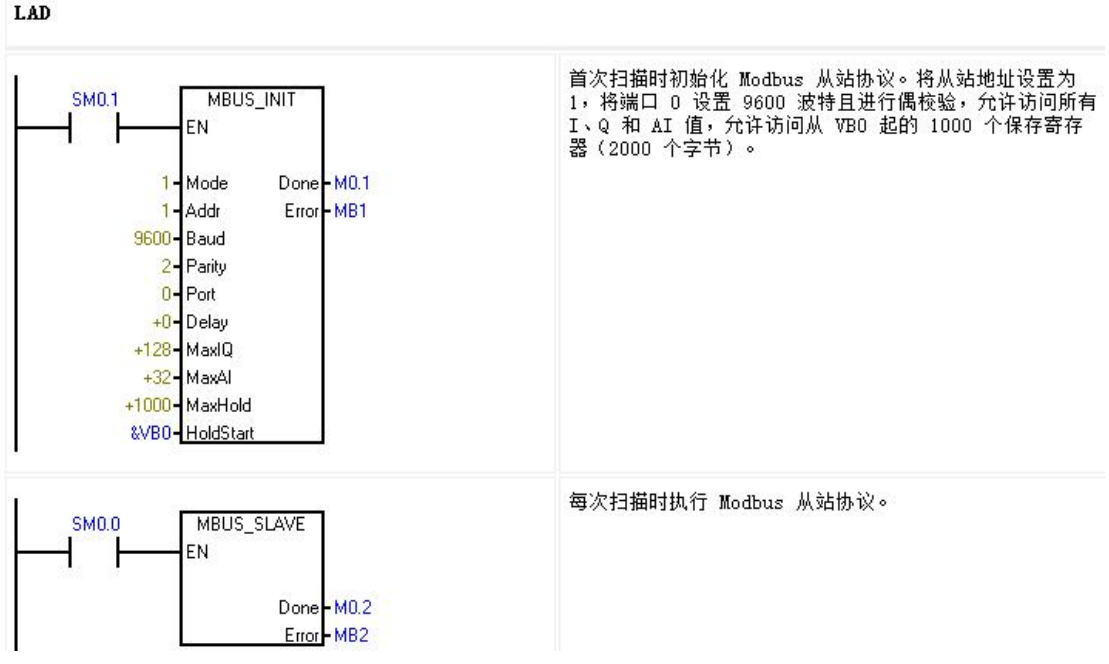

图 10 从站程序

上面程序实现的功能: 将 CPU 的 0 口设置为从站地址为 1, 波特率 9600, 偶校验的 Modbus 从站。

允许主站操作的 IO 数量为 128 个, 模拟量 32 个, 以 VW0 开始的 1000 个寄存器。CPU 的 VW0 为 Modbus 地址 40001, VW2 为 40002, 依次类推。 参数说明:

"模式"(Mode) 输入的值用于选择通信协议:输入值为 1 时,分配 Modbus 协议并启用该 协议;输入值为 0 时,分配 PPI 协议并禁用 Modbus 协议。

参数"地址"(Addr) 将地址设置为 1 至 247 之间 (包括边界) 的值。

参数"波特"(Baud) 将波特率设置为 1200、2400、4800、9600、19200、38400、57600 或 115200。

参数"奇偶校验"(Parity) 应设置为与 Modbus 主站的奇偶验校相匹配。所有设置使用一个停 止位。接受的值如下: 0 (无奇偶校验)、1 (奇校验) 和 2 (偶校验)。

参数"端口"(Port) 设置物理通信端口(0 = CPU 中集成的 RS-485,1 =可选信号板上的 RS-485 或 RS-232)。

参数"延时"(Delay) 通过使标准 Modbus 信息超时时间增加分配的毫秒数来延迟标准 Modbus 信息结束超时条件。在有线网络上运行时,该参数的典型值应为 0。如果使用具有 纠错功能的调制解调器,则将延时设置为 50 至 100 ms 之间的值。如果使用扩频无线通 信,则将延时设置为 10 至 100 ms 之间的值。"延时"(Delay) 值可以是 0 至 32767 ms。 参数 MaxIQ 用于设置 Modbus 地址 0xxxx 和 1xxxx 可用的 I 和 Q 点数,取值范围是 0 至 256。值为 0 时,将禁用所有对输入和输出的读写操作。建议将 MaxIQ 值设置为 256。 参数 MaxAI 用于设置 Modbus 地址 3xxxx 可用的字输入 (AI) 寄存器数,取值范围是 0 至 56。值为 0 时, 将禁止读取模拟量输入。

参数 MaxHold 用于设置 Modbus 地址 4xxxx 或 4yyyyy 可访问的 V 存储器中的字保持 寄存器数。例如,如果要允许 Modbus 主站访问 2000 个字节的 V 存储器,请将 MaxHold 的值设置为 1000 个字(保持寄存器)。

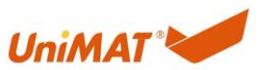

参数 HoldStart 是 V 存储器中保持寄存器的起始地址。该值通常设置为 VB0, 因此参数 HoldStart 设置为 &VB0(地址 VB0)。也可将其它 V 存储器地址指定为保持寄存器的起始 地址,以便在项目中的其它位置使用 VB0。Modbus 主站可访问起始地址为 HoldStart,字 数为 MaxHold 的 V 存储器。

MBUS\_INIT 指令完成时,"完成"(Done) 输出接通。

Error 输出字节包含指令的执行结果。仅当"完成"(Done) 接通时,该输出才有效。如果"完 成"(Done) 关闭, 则错误参数不会改变。

# 5. UN 200 SMART Modbus RTU 主站编程

上文讲到 Modbus 通讯机制,主站设备同一时间或当前时间只允许发送或接受,对于多个从 站,或多次对寄存器进行操作,建议采用轮询机制,即同一时间只允许触发一次 MSG 指令。 按照此编程思路,推荐两种轮询操作。

### 5.1. 主站初始化

将 Modbus 通讯波特率设为 9600, 偶校验, 超时时间 1000ms, 使用本体 DB9 通讯。

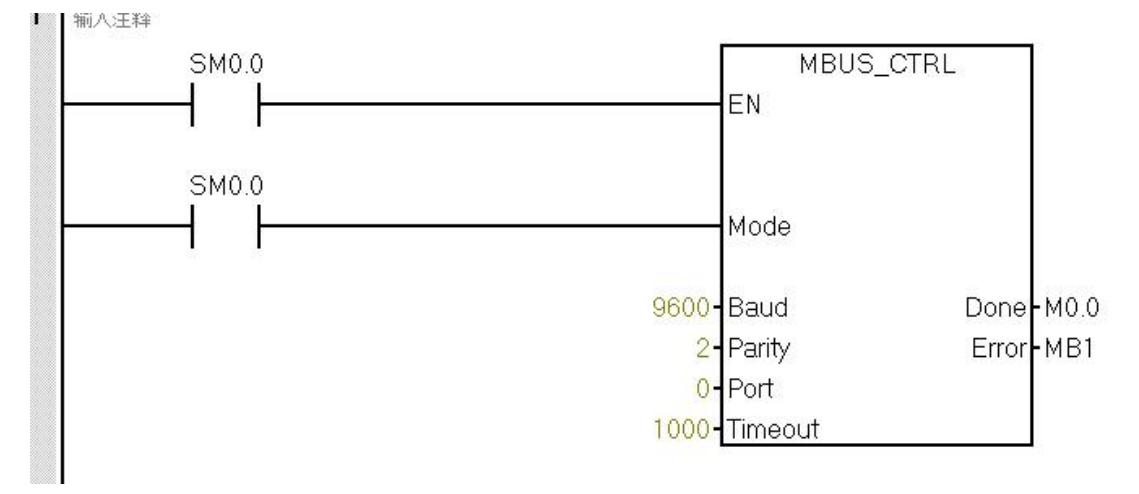

#### 图 11 主站初始化

### 5.2.轮询模式一

思路:用 C0 寄存器的数值变化,触发 MSG 指令,确保同一时间只有一个 MSG 在执行。

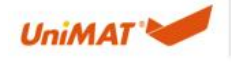

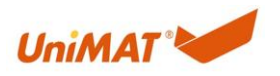

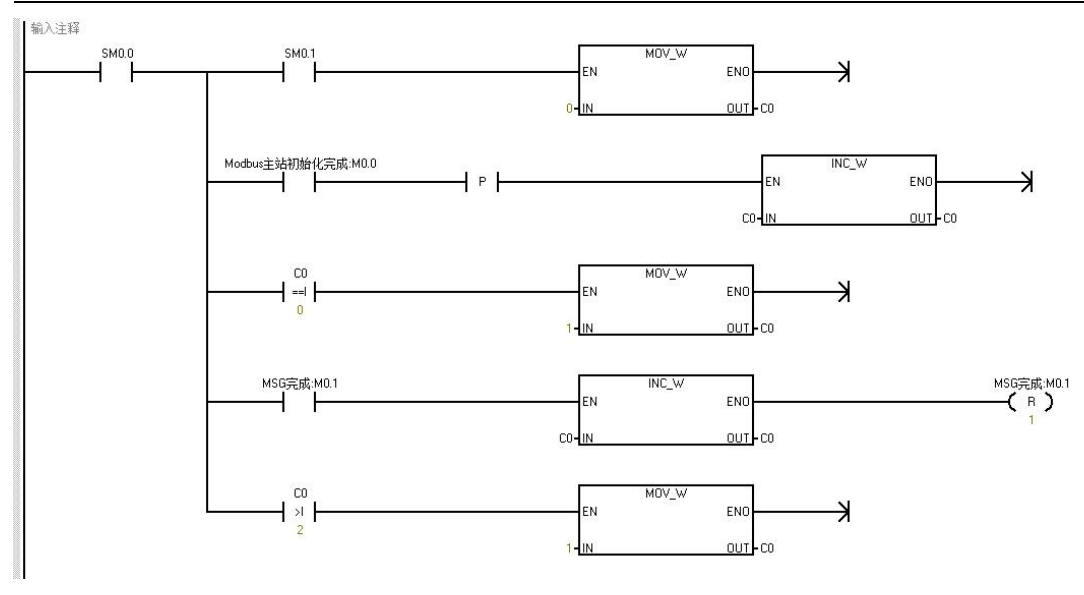

图 12 轮询 1-1

程序功能: 上电 C0 清零; 主站初始完成后, C0 为 1; 每 MSG 指令完成后, C0 自加 1; 第 三次完成后,再执行第一个 MSG 指令

轮询:

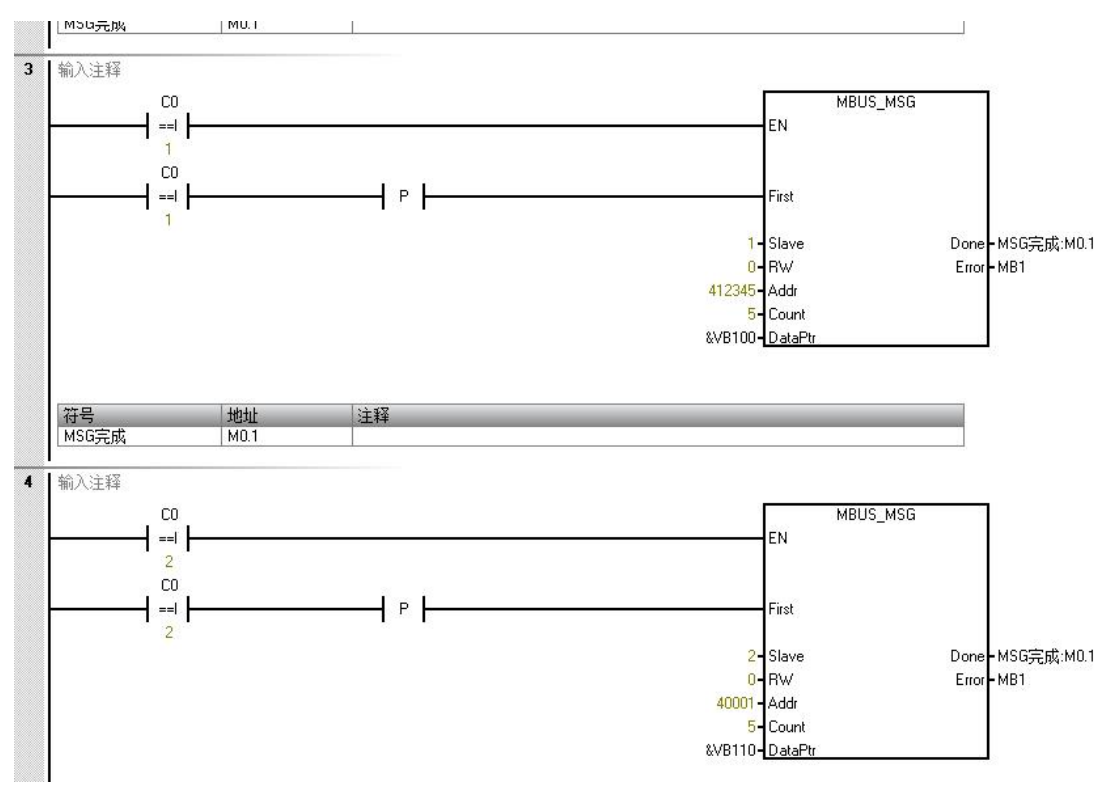

图 13 轮询 1-2

网络 3 程序功能:读取从站地址为 1 的 412345 开始的 5 个寄存器,存放在主站 CPU VW100 开始的 5 个字。

网络 4 程序功能: 读取从站地址为 2 的 40001 开始的 5 个寄存器, 存放在主站 CPU VW110 开始的 5 个字。

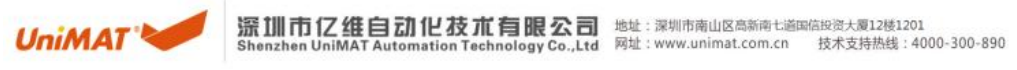

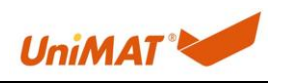

# 5.3.轮询模式二

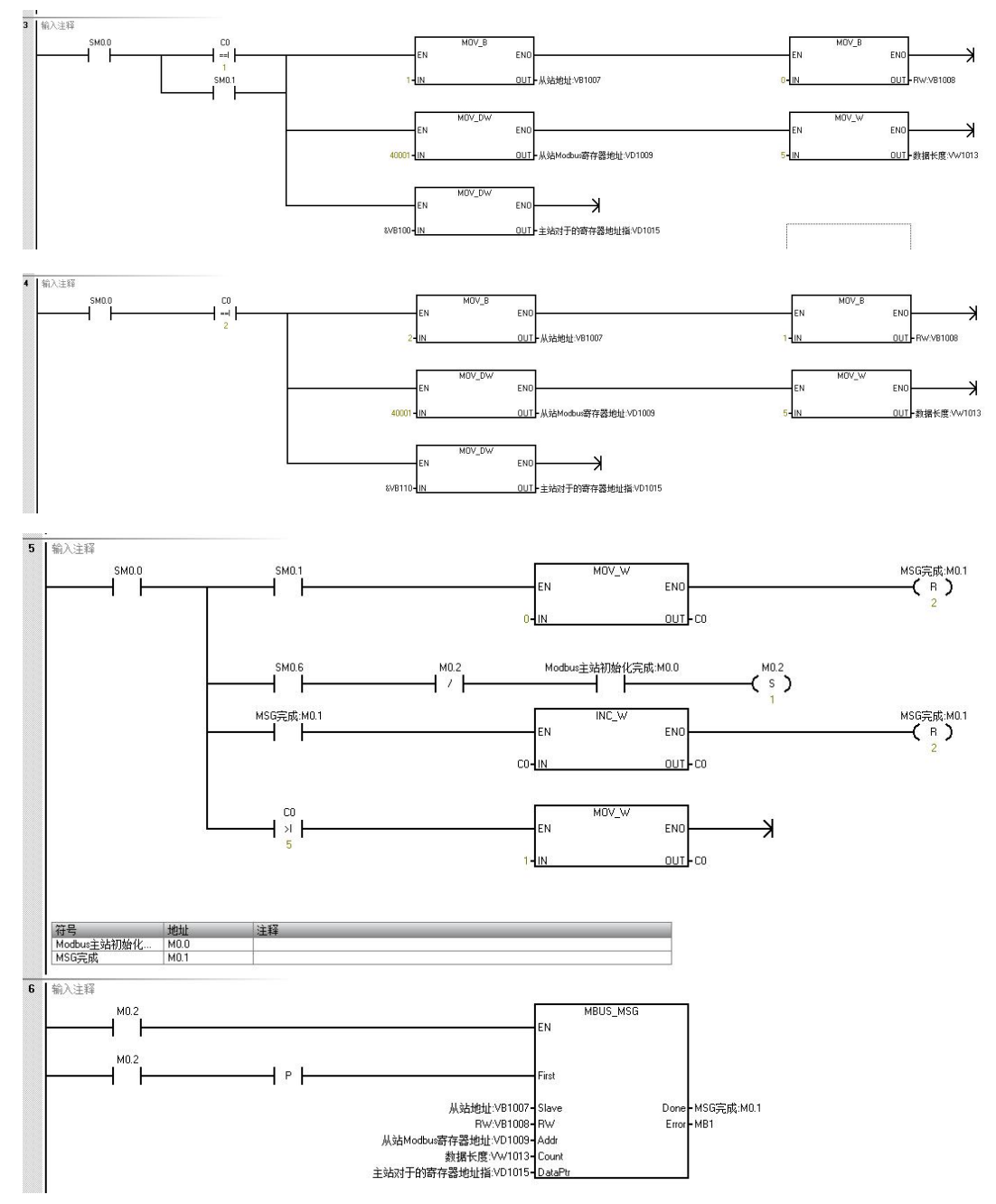

图 14 轮询 2

程序功能: 读取从站地址为 1 的 40001 开始的 5 个寄存器, 存放在主站 CPU VW100 开始的 5 个字。

将 CPU VW110 开始的 5 个字写入从站地址为 2 的 40001 开始的 5 个寄存器。 也有习惯使用 MSG 指令的完成位置位一个内部继电器 Mx.x, Mx.x 触发下一条 MSG 指令, 如此循环的;或固定时间的触发方式,等不同编程思路。不论哪种编程思路,都要确保同一 时间只有一条 MSG 指令被触发。

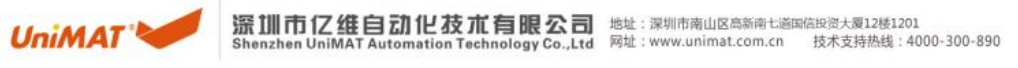

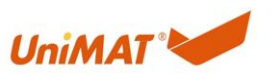

# 6. 注意事项

- A. Modbus 主站或从站初始化指令初始化后,PPI 协议不可用。
- B. 同一个串口, 只能用作 Modbus 主站、从站、PPI 等其中的一种(程序控制初始化外)。
- C. CPU 做主站时, 同一时间只能有一条 MSG 指令被触发 (重要的事说 N 遍)。
- D. UN 200 SMART 的 DB9 RS485 的 A、B 有别于通俗说法的 A、B。
- E. 认清从站寄存器地址表示方式,是十进制还是十六进制。
- F. 通讯顺利的情况下,可用跳过前四个章节。

# 7. 问题排查

通讯异常时,建议从以下几个方面排查:

- A. 确保通讯电缆连接正确。参考第一章节,重点关注 1.1 章节。
- B. 确保主从通讯参数一致。
- C. 确认从站的寄存器能被主站进行读写操作。某些变频器或仪表的寄存器只读或只写,或 可读可写。某些变频器一次可读或可写的数据长度有限。
- D. 以上正常,监控 PLC 程序,检测某一个 MSG 指令是否一直触发,而没有跳转动作。
- E. 用电脑串口助手软件,监控通讯报文,定位是主站没有发出数据,还是从站没有响应数 据,还是从站响应的报文有误。参考第三章节。

监控通讯报文:将电脑 485 的 A、B 并联在通讯链路上。

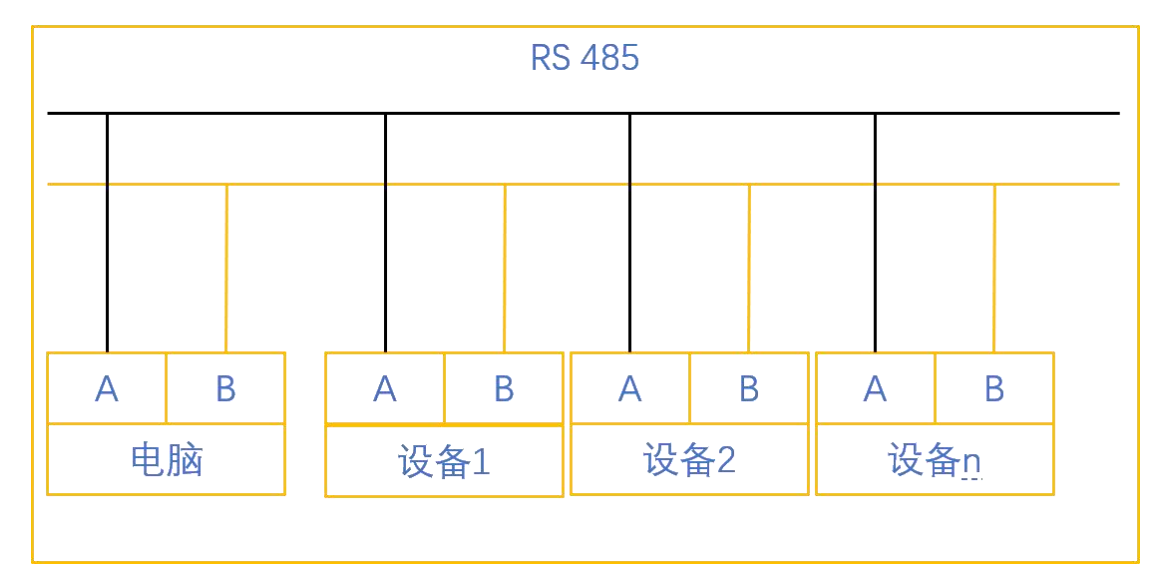

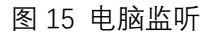

F. 以上皆正常,通讯仍有问题,拨打电话:4000300890,时刻准备为您服务。

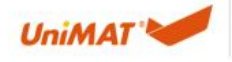

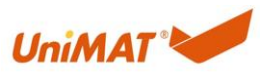

# 8. 通讯时效

从站数量越多,操作寄存器的次数越多,通讯周期越长。为快速通讯,批量读取或写入寄存 器、或提高通讯波特率。若有从站不在线或异常,通讯周期不可控。

以远程会议为例, 说明 Modbus 通讯机制:

5 个人远程会议,5 个人同时说话,大家都听不清,实现不了信息交流。

引入主持人机制,主持人即主站,主持人把另外 4 个人都排上序号,1、2、3、4,即 4 个 从站。

主持人说话,即主站发送报文,该报文有固定格式,第一个字节为从站地址,即人员编号。 主持人不说话, 其他四人不准说话,即便是说话也会被主持人屏蔽。即从站任意发送报文, 主站接受的也认为是无效信息。

只有主持人点到谁,谁才能说话,且按照主持人规定的格式发言,即报文格式固定。

主持人说: 1 号 xxxx。4 个人都能听到, 但只有 1 号可以响应, 且要以正确的方式响应。响 应错误,主持人也会将信息视为无效信息。

主持人在叫 1 号的时候,1 号开小差,没有及时响应,超过预定的超时时间,主持人再叫一 次,如此三次。

三次以后, 1 号仍没有响应, 主持人放弃 1 号, 继续叫 2 号、3 号、4 号, 如此即为轮询机 制。

正常情况下,一问一答,响应很快。如有一人开小差,通讯周期延长 3 倍的超时时间。

所以,在全员在线的情况下,通讯周期和语速,即波特率有关,人数,即从站数量有关;不 在线,通讯周期不可控。

如此,要确保有优质的通讯链路和正常在线的从站,才能保证通讯周期的稳定。

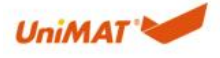